# *Häufig gestellte Fragen& Antworten für Mini Arcade DIY kit*

*by*

*H. Wendt*

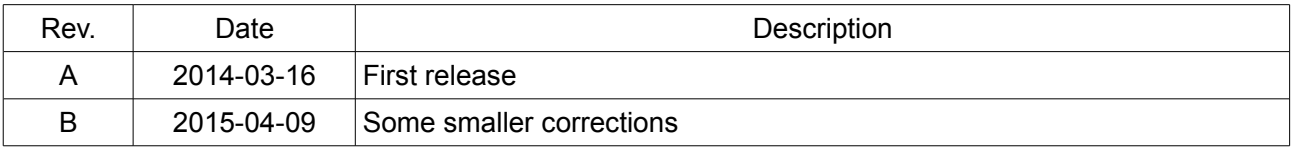

## **Frage: Wie wird das Mini Arcade und der Raspberry Pi mit Strom versorgt?**

Antwort: Man benötigt ein Steckernetzteil mit einer Ausgangsspannung von 12V DC und einem Ausgangstrom von mindestens 1000mA. Die Spannung für den Raspberry Pi wird über einen Schaltregler auf der Zusatzplatine aus den 12V generiert. Der Raspberry Pi wird über den 26poligen Erweiterungsstecker versorgt. Ein zusätzliches 5V USB-Netzteil wird **NICHT** benötigt.

## **Frage: Welches Raspberry Pi Modell ist für den Bausatz geeignet?**

Antwort: Alle verfügbaren Raspberry Pi Modelle (A, B, A+, B+ und 2) sind geeignet. Bitte wählen Sie bei der Bestellung das passende Kit für ihr Modell aus.

## **Frage: Wo kann ich das Arcadie Gamedock beziehen?**

Antwort: Das Gamedock Zeon Tech Arcadie for Ipad Mini ist nicht im Lieferumfang des Bausatzes enthalten und muss separat bestellt werden. Die meines Wissens günstigste Bezugsquelle ist Amazon.uk :

> [http://www.amazon.co.uk/Zeon-Tech-Arcadie-Ipad-](http://www.amazon.co.uk/Zeon-Tech-Arcadie-Ipad-Mini/dp/B00DDKRBOM/ref=sr_1_3?ie=UTF8&qid=1395003539&sr=8-3&keywords=arcadie)[Mini/dp/B00DDKRBOM/ref=sr\\_1\\_3?ie=UTF8&qid=1395003539&sr=8-](http://www.amazon.co.uk/Zeon-Tech-Arcadie-Ipad-Mini/dp/B00DDKRBOM/ref=sr_1_3?ie=UTF8&qid=1395003539&sr=8-3&keywords=arcadie) [3&keywords=arcadie](http://www.amazon.co.uk/Zeon-Tech-Arcadie-Ipad-Mini/dp/B00DDKRBOM/ref=sr_1_3?ie=UTF8&qid=1395003539&sr=8-3&keywords=arcadie)

#### **Frage: Eignen sich auch andere Gamedocks von Arcadie?**

Antwort: Die Firma Zeon Tech bietet unter dem Markennamen Arcadie auch ähnliche Gamedocks für das iPhone und iPOD an. Diese Gamedocks sind wesentlich kleiner als die o.g. Ausführung und eigenen sich **nicht** für diesen Bausatz.

## **Frage: Welche Abmaße hat das Mini Arcade im Arcadie Gehäuse?**

Antwort: 26.8 x 16.4 x 15.8 cm (H x T x B)

## **Frage: Kann man den Bausatz mit eigenen Gehäusen verwenden?**

Antwort: Der Bausatz kann natürlich auch mit eigenen Gehäusen oder in Bartops und "großen" Arcadeautomaten verwendet werden. Wichtig ist nur, daß bei der Verwendung eines Bausatzes mit TFT, das Gehäuse groß genug ist, um das TFT aufzunehmen.

#### **Frage: Was wird außer dem Bausatz und dem Arcadie Gamedock noch an Werkzeug und Material benötigt?**

- Antwort: Lötkolben (zum Anlöten der Kabel an der Joystickplatine die Zusatzplatine ist schon komplett bestückt und getestet)
	- kleiner Kreuzschraubenzieher
	- kleine Ständerbohrmaschine
	- Schlüsselfeilen
- eventuell noch ein Dremel (aber nicht unbedingt erforderlich)
- Etikettenlöserspray zum Entfernen der alten Aufkleber auf dem Arcadie Gehäuse
- doppelseitiges Klebeband zum fixieren des Raspberry Pi, der Zusatzplatine und des TFT

## **Frage: Wie groß ist die gelieferte SD-Karte und was ist auf der Karte installiert?**

Antwort: Es handelt sich um eine 8GB SD-Karte. Ein modifiziertes PiMame unter Raspbian mit entsprechend angepasstem Treiber ist darauf schon installiert. Man muss also nur noch ein paar ROMs kopieren (das können wir leider aus rechtlichen Gründen nicht für Sie erledigen). Altenativ kann man auch das Image von unserer Website laden und die SD-Karte selbst erstellen.

## **Frage: Kann man auch andere TFTs verwenden?**

Antwort: Im Prinzip sind alle TFT mit HDMI oder FBAS Eingang geeignet. Bei Verwendung des Arcadie Gamedocks als Gehäuse können aber nur TFT mit einer Bildschirmdiagonalen von maximal 5,6" verwendet werden. Für kleinere TFT wird ein Adapterrahmen benötigt, den man sich z.B. aus Sperrholz oder Kunststoff selbst anfertigen kann. Unseren Bausätzen mit 4,2" TFT liegt ein solcher Rahmen bereits bei.

In eigenen Gehäusen können natürlich auch größere TFT mit dem Bausatz verwendet werden. Allerdings ist hier zu prüfen, ob die 12V Versorgungsspannung in diesem Fall aus der Zusatzplatine entnommen werden kann.

## **Frage: Wie kann ich die Aufkleber in den unterschiedlichen Designs bestellen?**

Antwort: Bei der Bestellung bitte im Feld Kommentare (Comments) vermerken, welches Design ("PolyPlay", "Space Invaders" oder "Pac Man") sie wünschen. Wenn Sie dort nichts vermerken, bekommen Sie automatisch das PolyPlay-Design geliefert.

## **Frage: Wo bekomme ich geeignete ROMS für den MAME Emulator?**

Antwort: Bitte beachten Sie, dass Sie die Rechte an den verwendeten ROMs besitzen müssen. Die ROMs werden auf verschiedenen Webseiten zum kostenlosen Download angeboten:

> <http://www.freeroms.com/mame.htm> <http://www.rom-world.com/dl.php?name=MAME> http://www.emuparadise.me/M.A.M.E. -[\\_Multiple\\_Arcade\\_Machine\\_Emulator\\_ROMs/7](http://www.emuparadise.me/M.A.M.E._-_Multiple_Arcade_Machine_Emulator_ROMs/7)

## **Frage: Wie lade ich die ROMs in das System?**

Antwort: Man kann die ROMs **nicht** einfach auf die SD-Karte kopieren, sondern muss die ROMs innerhalb des laufenden Linuxsystems in das Filesystem

## FAQ für das Mini Arcade DIY kit – Rev B

übertragen. Dazu gibt es prinzipiell verschiedene Möglichkeiten:

a) Den Raspberry Pi via WLAN oder Ethernet mit dem Netzwerk verbinden. Dann dieser Anleitung folgen:

<http://thepihut.com/pages/how-to-install-game-roms-to-pimame>

b) Alternativ kann man auch an den Raspberry Pi eine Tastatur und Maus via USB anschließen. Dann wie gewohnt hochfahren und das Menü beenden, bis sie auf der Befehlszeile landen. Nun Startx eingeben. Es wird eine GUI ähnlich KDE hochgefahren in der Sie mit dem Dateimanager von einem angeschlossenen USB-Stick die ROMS dann kopieren können.

Hinweis: Wenn der Raspberry Pi schon eingebaut ist, um man schlecht an die USB-Anschlüsse herankommt, kann man auch die Karte entnehmen und in einen anderen (externen) Raspberry Pi stecken. Danach entsprechend a) oder b) vorgehen.

## **Frage: Welche Emulatoren werden unterstützt?**

Antwort: Im Menüsystem werden zahlreiche Emulatoren angeboten, die aber nicht alle vom Automaten unterstützt werden. Derzeit können nur die beiden MAME Emulatoren MAME4ALL und Advancedmame genutzt werden. Ein Image für FCA, NeoGeo und NES ist in Vorbereitung. Die anderen Emulatoren werden auch in Zukunft nicht nutzbar sein.